# **rgw - Documentation #24508**

# **How to configure user- or bucket-specific data placement**

06/12/2018 08:48 PM - Casey Bodley

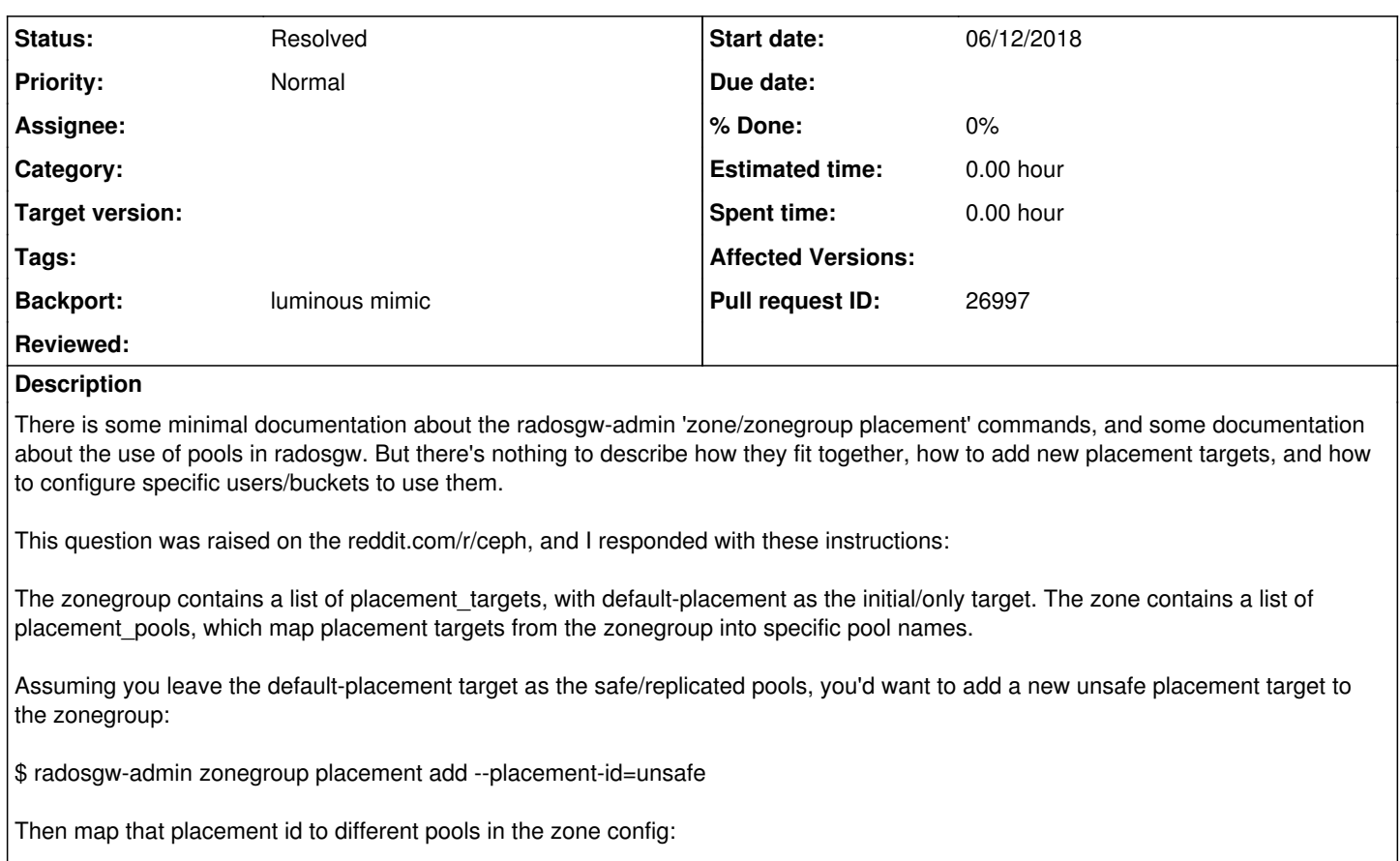

\$ radosgw-admin zone placement add --placement-id=unsafe --index-pool=default.rgw.buckets.unsafe-index --data-pool=default.rgw.buckets.unsafe-data- --data-extra-pool=default.rgw.buckets.unsafe-non-ec

(note that the index-pool and data-extra-pool must not be erasure-coded, because they rely on omap)

You can then specify a default per-user placement target by setting the default\_placement field of the user info. The radosgw-admin user modify command doesn't support setting this directly, so you'd have to resort to operating on the json format:

\$ radosgw-admin metadata get user:<user-id> > user.json

\$ vi user.json

\$ radosgw-admin metadata put user:<user-id> < user.json

You can also specify a per-bucket placement target by adding a LocationConstraint to the PUT Bucket request. The format of this LocationConstraint would be api:placement-id, where api comes from the zonegroup's api\_name field (and must be non-empty). This placement target would override any default\_placement configured on the user.

#### **Related issues:**

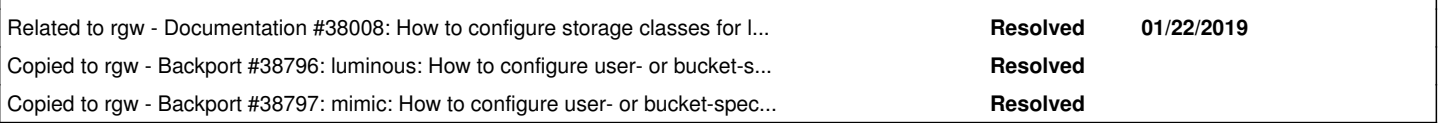

#### **History**

## **#1 - 08/24/2018 08:09 AM - Konstantin Shalygin**

As we can see comments on reddit this also need configured realm.

#### **#2 - 01/22/2019 06:13 PM - Casey Bodley**

*- Related to Documentation #38008: How to configure storage classes for lifecycle transitions added*

### **#3 - 03/18/2019 01:16 PM - Casey Bodley**

*- Status changed from New to Pending Backport*

*- Backport set to luminous mimic*

### **#4 - 03/18/2019 01:17 PM - Casey Bodley**

*- Copied to Backport #38796: luminous: How to configure user- or bucket-specific data placement added*

### **#5 - 03/18/2019 01:17 PM - Casey Bodley**

*- Copied to Backport #38797: mimic: How to configure user- or bucket-specific data placement added*

### **#6 - 03/22/2019 01:18 PM - Nathan Cutler**

*- Pull request ID set to 26997*

#### **#7 - 03/22/2019 01:23 PM - Nathan Cutler**

*- Status changed from Pending Backport to Resolved*